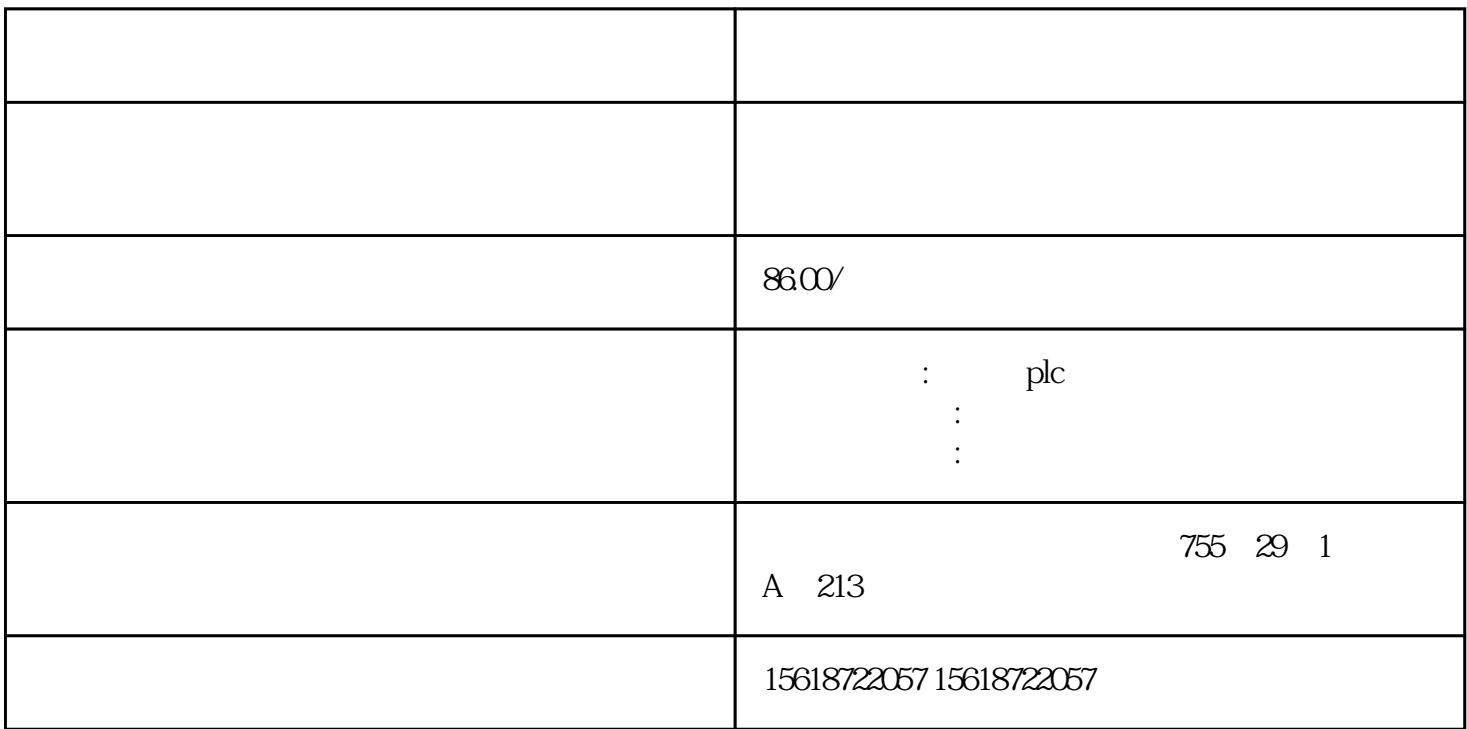

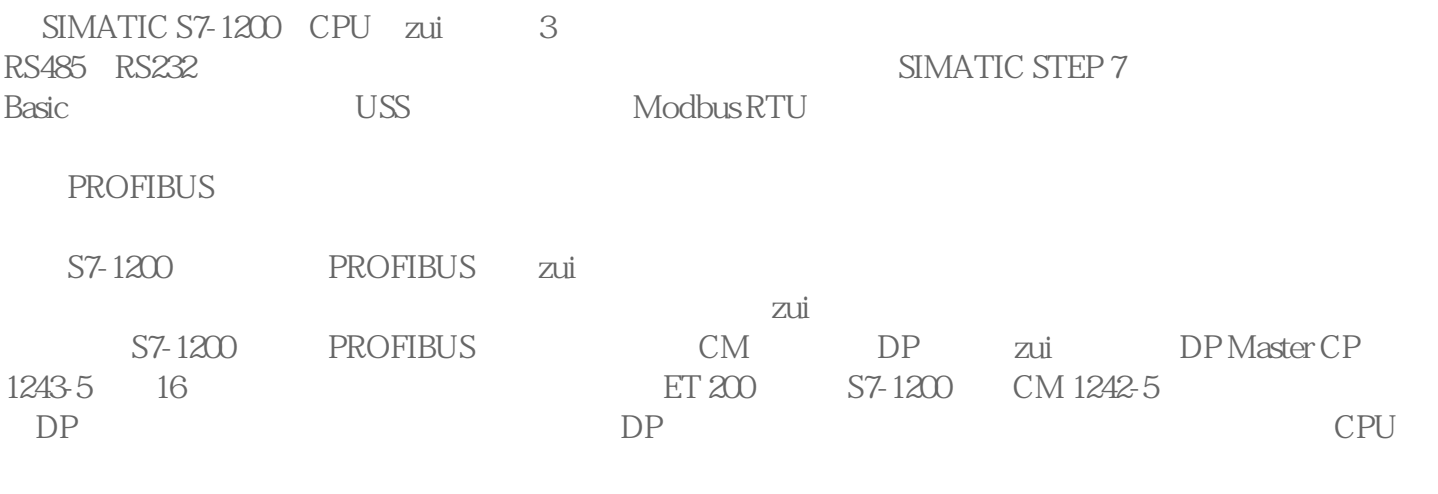

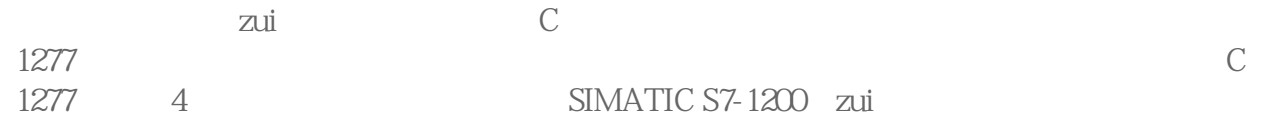

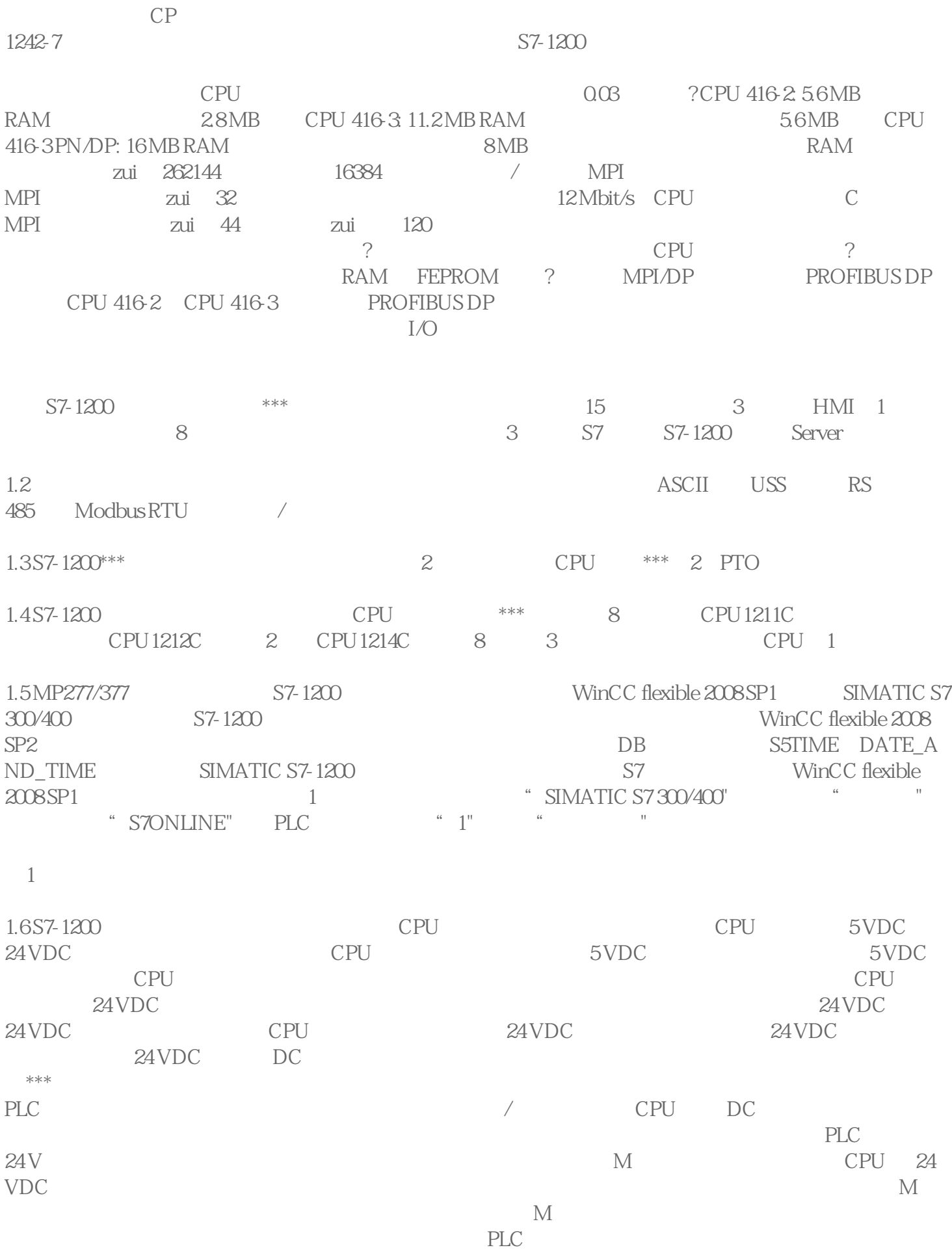

 $\overline{\phantom{x}}$ 

PLC M  $\blacksquare$ 46 34 CPU

CPU 1214C AC/DC/ 3 1223 8 DC /8 1 1221 8 DC